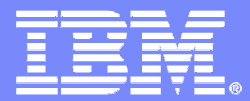

IBM Software Group

### Doing more with IMS Enterprise Suite SOAP Gateway than ever before!

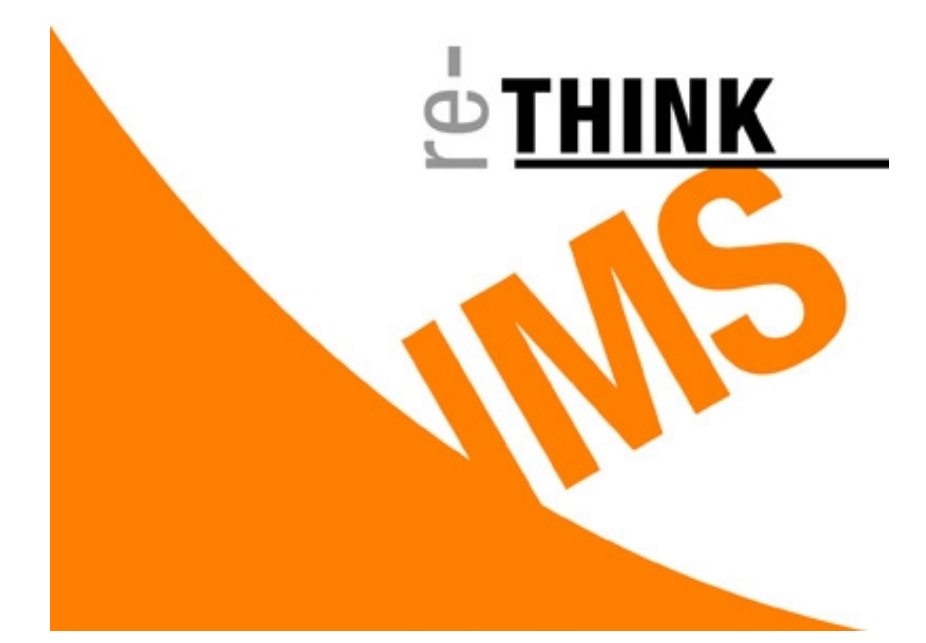

November 2009

Himakar ChennapragadaHaley FungIBM IMS Lab

© 2009 IBM Corporation

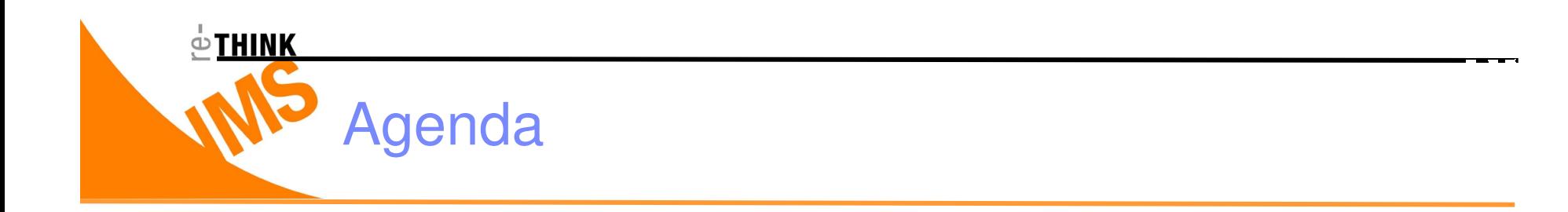

- **IMS Enterprise Suite SOAP Gateway Overview**
- **IMS SOAP Gateway Updates**
- **IMS Enterprise Suite SOAP Gateway 1.1**
- **How do I get IMS Enterprise Suite SOAP Gateway?**
- **Customer Value**

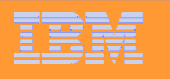

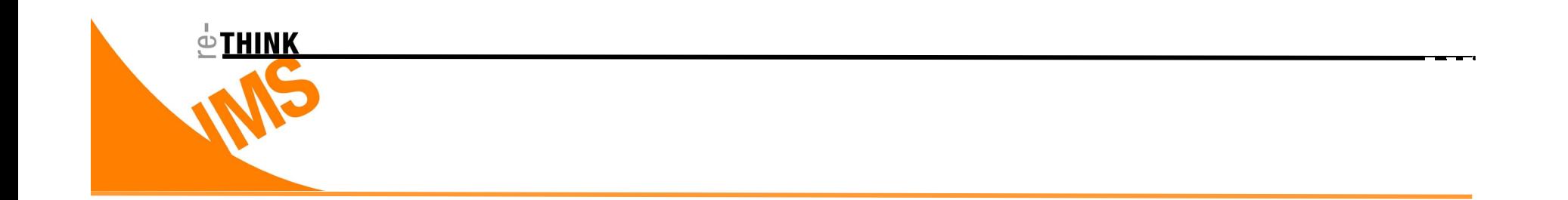

### IMS Enterprise Suite SOAP Gateway Overview

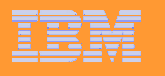

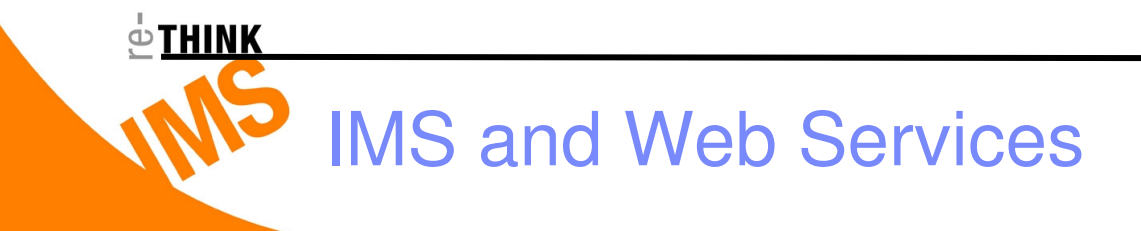

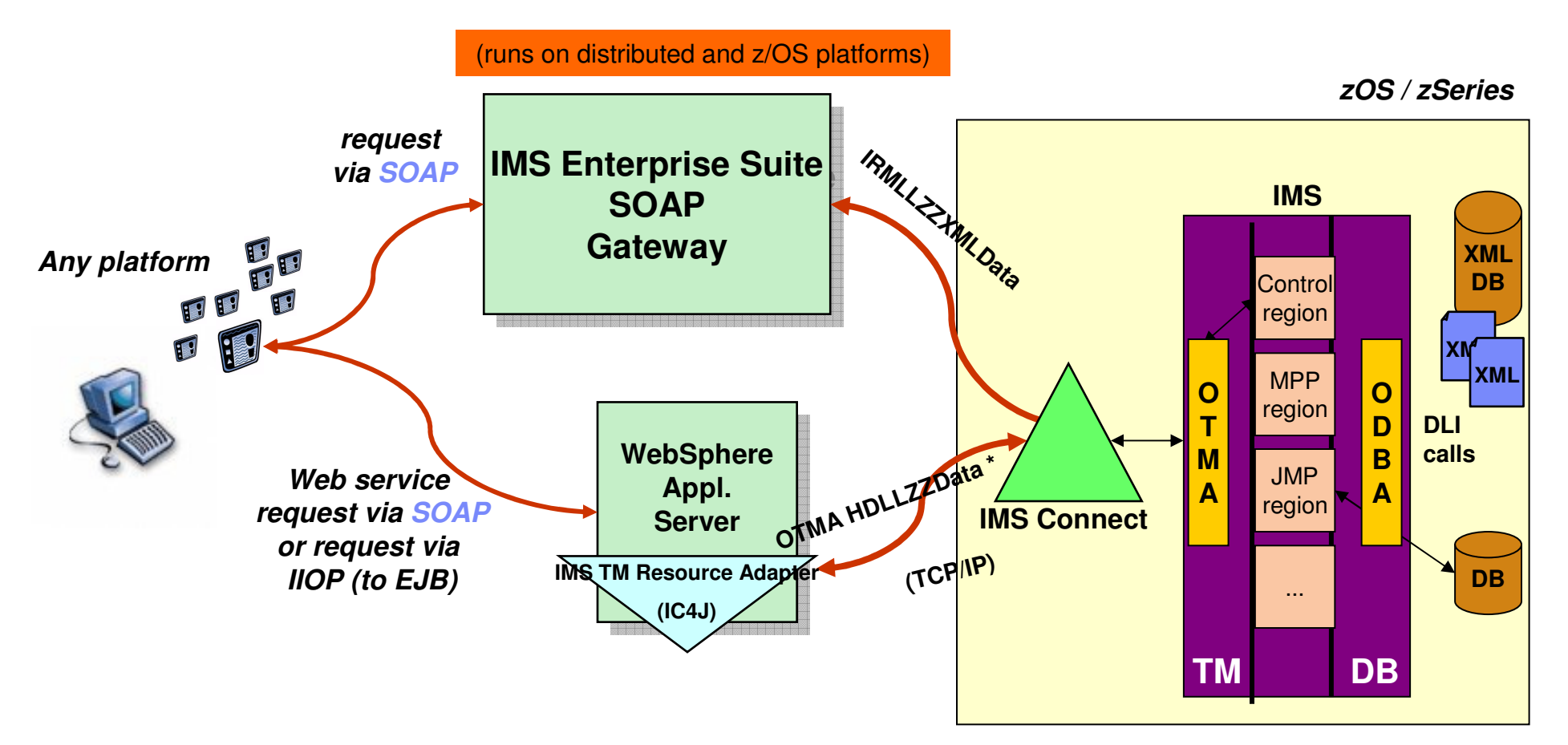

**\*COBOL/MFS/C/Java apps.**

**Integrates IMS assets into SOA by providing a standard Web Services interface to your IMS TM applications**

## IMS Enterprise Suite SOAP Gateway Overview

- **Service Service A Light-weight Web Service solution for IMS without the need of a Java EE server**
- **Service Service Integrates IMS assets into the Service-Oriented Architecture (SOA)**
- **Service Service Provides end-to-end interactions between IMS transactions and web services clients in an On Demand environment**
- **Service Service Enables IMS as Provider and Consumer of Web Services**

#### **Service Service Secure**

 $\circ$ THINK

#### **Service Service Excellent tooling support**

- > Utilizes Rational Developer for System z tooling to create converters for transforming XML<br>measures to IMS measures and vise verse. messages to IMS messages and vice versa
- No need to change existing IMS application code

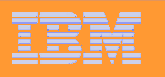

## $\oplus$  THINK Inbound support

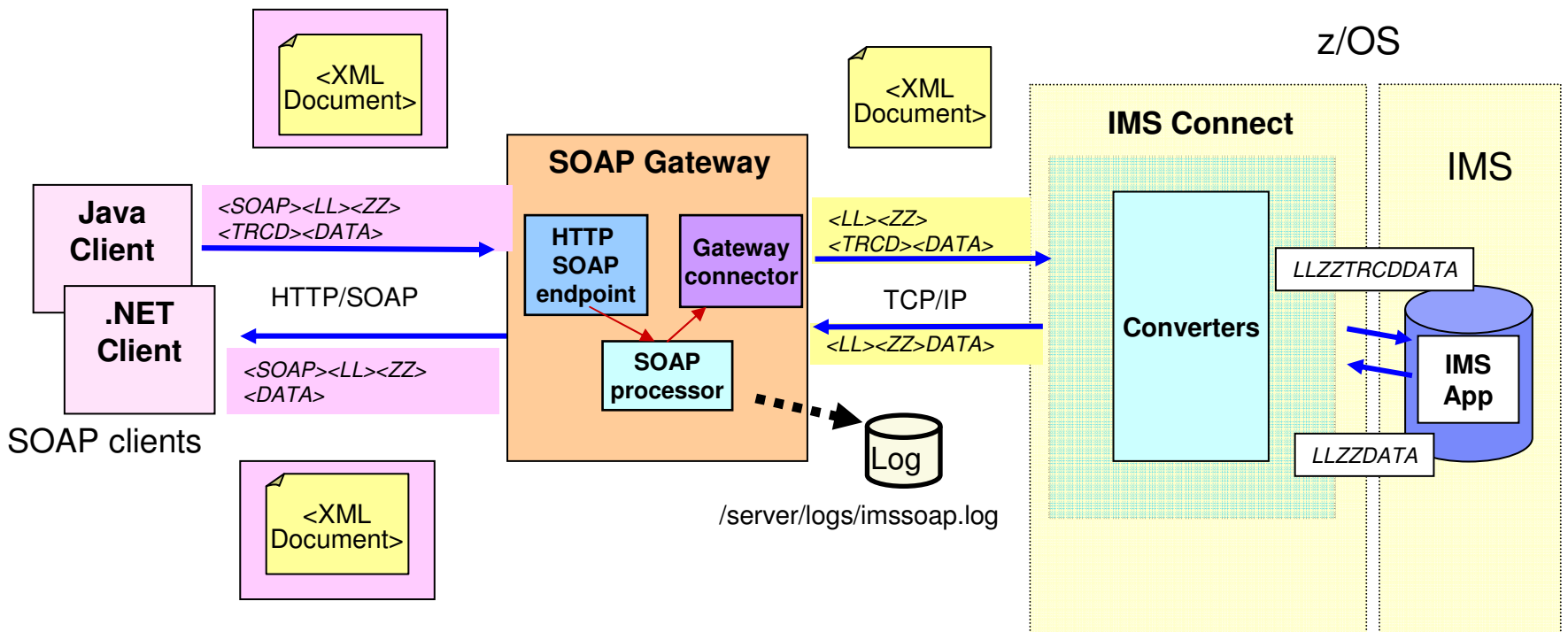

#### п **A direct web service solution for IMS**

- ▶ Runs on Windows, AIX, zLinux and z/OS
- Three main components: The Server, the Deployment Utility, the Admin Console
- > Lightweight

Does not need a J2EE server

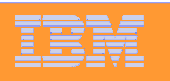

Inbound support ...

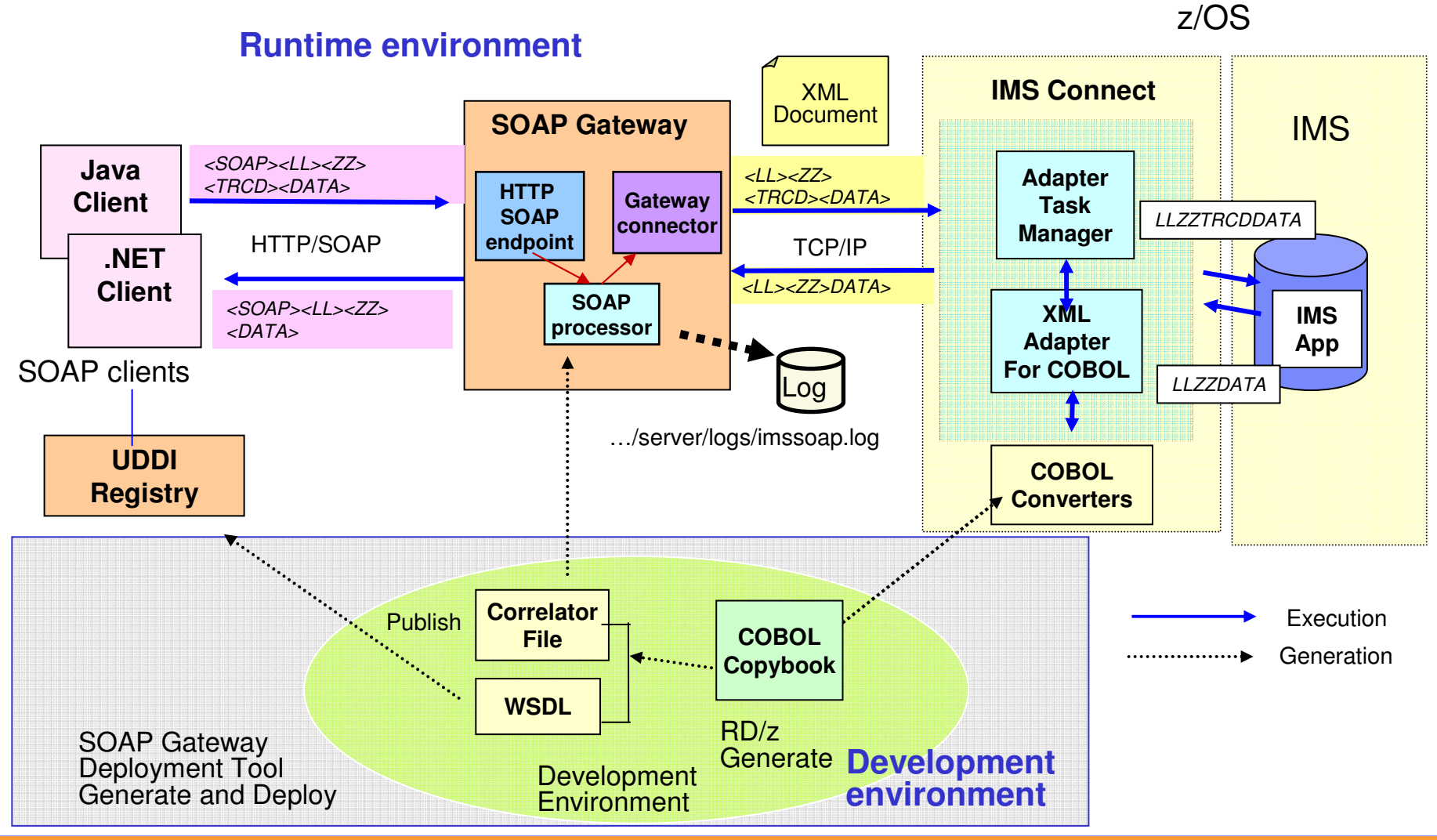

 $\oplus$  THINK

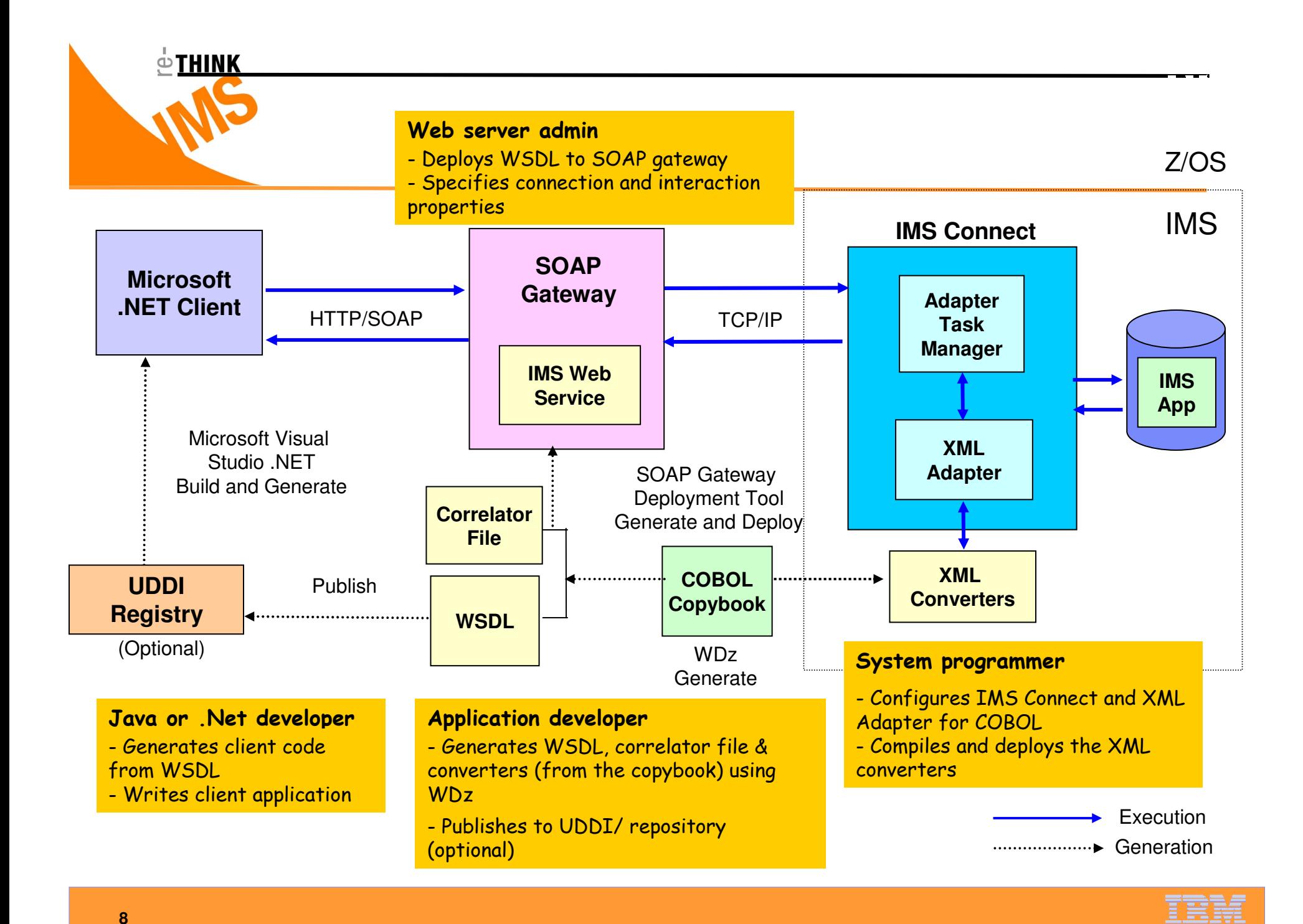

### Features at a glance

### **Platform**

 $\oplus$  THINK

► z/OS (1.6 or higher), zLinux, Windows, AIX 5.3

#### **Web Services standards**

- HTTP 1.1, SOAP 1.1, WSDL 1.1, UTF-8 encoding, WS-I BP 1.0, WS-Security 1.1
- ▶ Web Service Provider and Consumer

#### **IMS app interaction modes**

► Web Service Provider

Non-Conversational COBOL applicationsCommit mode 1 with Synclevel noneMulti-segment messagesExecution timeouts

- Web Service Consumer

Process async and sync callout request from IMS COBOL applications

#### **Connection management**

> Connection pooling with persistent sockets

**Security**

- RACF userid/pwd authentication and authorization via IMS Connect and OTMA
- SSL, HTTPS

### **XML transformation and Tooling**

- ▶ Rational Developer for System z RDz 7.0 for IMS SOAP Gateway v9 RDz 7.1.1/7.5 for IMS SOAP Gateway v10 RDz 7.6\* for IMS Enterprise Suite 1.1 SOAP **Gateway**
- ► Creates WSDL for IMS transactions as providers
- Generates converters to handle XML transformation in IMS Connect

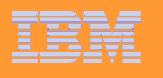

### Rational Developer for System z (RDz)

**Application development tool for modernizing and developing System z application**

#### $\mathcal{L}(\mathcal{L})$  and  $\mathcal{L}(\mathcal{L})$  and  $\mathcal{L}(\mathcal{L})$ **Support for IMS application development**

▶ Code Snippet for IMS DLI calls

#### $\mathcal{L}(\mathcal{L})$  and  $\mathcal{L}(\mathcal{L})$  and  $\mathcal{L}(\mathcal{L})$ **Support for SOAP Gateway**

**O THINK** 

- **EXECUTE:** Web Service Provider
	- Generate WSDL, XML converters and correlator files from COBOL/PLI source files
- ► Web Service Consumer

Generate XML converters, correlator files from COBOL source and Web Service WSDL files

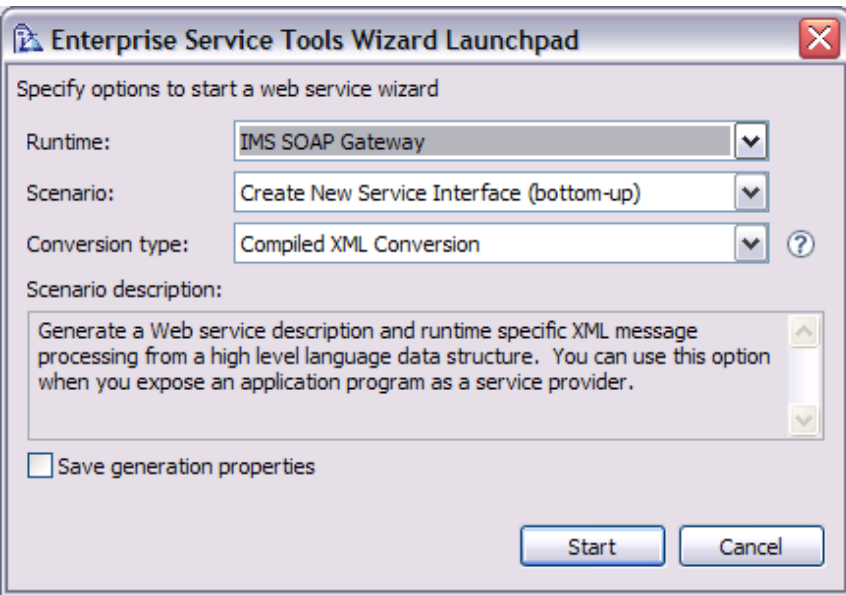

**\*\* Unwarranted two complimentary copies of RDz 7.1.x for IMS 10 users**

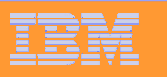

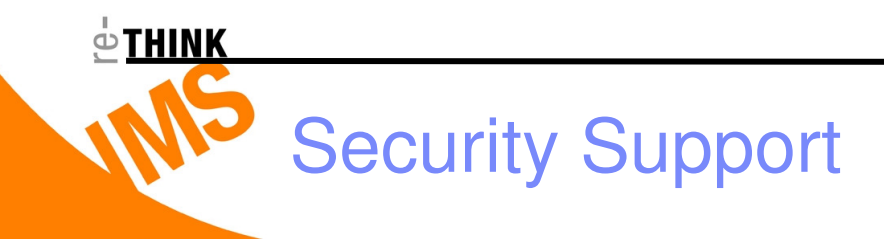

### **Supports RACF Security features in IMS Connect**

- **Example 3 Passes User ID, Password, and Group Name from the Connection Bundle File**
- ▶ Supports HTTPS from the Web Service
- > Supports SSL to IMS Connect

Client/Server Authentication (handshake)

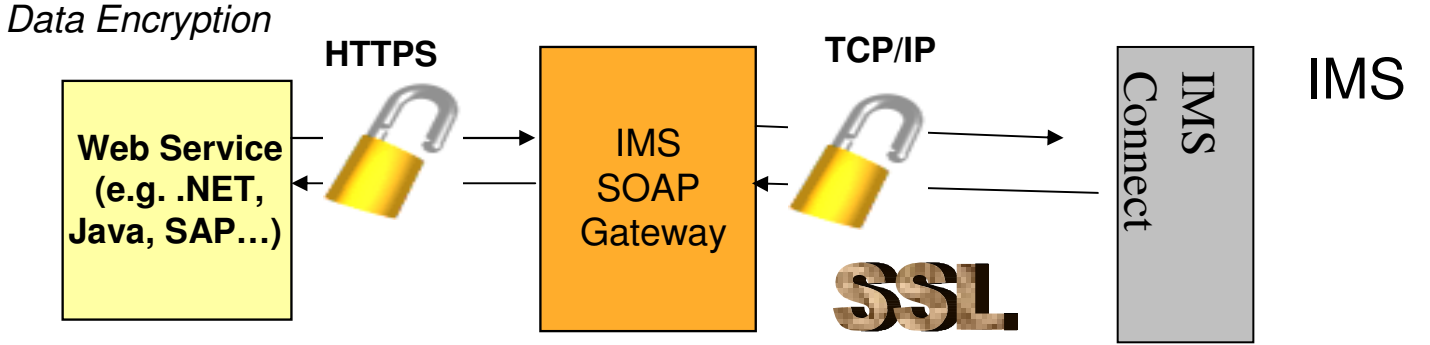

#### $\mathbb{R}^n$ **Supports Callout Security**

- Detailed scenarios and documentation available as part of v10.1 iFix3

#### $\mathcal{L}_{\mathcal{A}}$ **Setting up HTTPS is broken down into the following use cases**

- ▶ 1. Mutual SSL Authentication and Basic Authentication
- ▶ 2. Mutual SSL Authentication
- ▶ 3. SSL and Basic Authentication
- $\geq 4$ . SSL
- ▶ 5. Basic Authentication

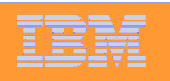

 $\mathbb{R}^n$ 

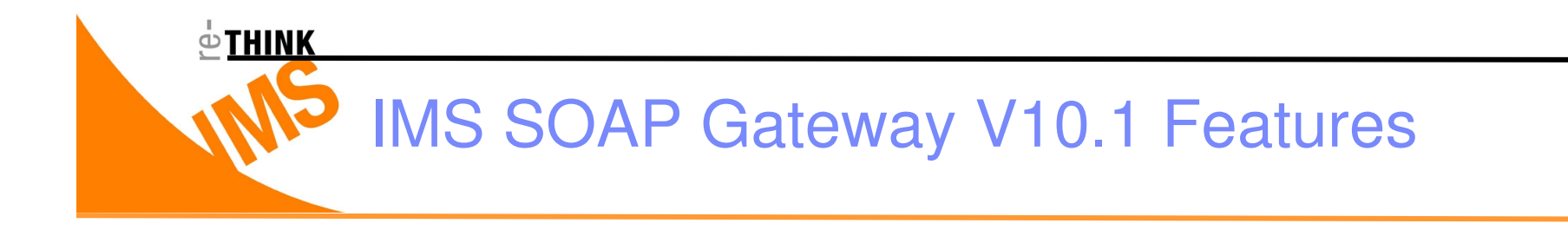

### **Support for z/OS**

### **Asynchronous Callout**

 $\blacktriangleright$ Requires IMS V10

### **Synchronous Callout**

- $\blacktriangleright$ Requires IMS V10 SPE
- $\blacktriangleright$  Requires IMS SOAP Gateway v10.1 and iFix2 (since iFix3 is out that can be used as well)

#### **Tale Other**

- Correlator format supports callout

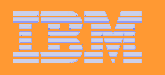

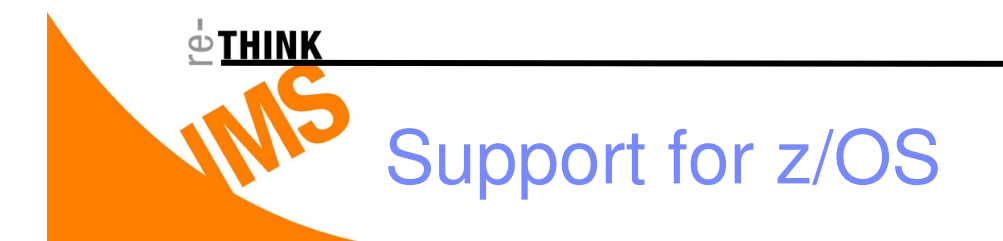

### **Pax file containing the IMS SOAP Gateway installation**

### **Five template files**

- -DFSMKDR: Creates the directories inside the HFS
- -DFSHFSAL: Allocates the HFS
- ▶DFSHFSMT: Mounts the HFS
- -IMSSOAP: Creates the PROC to start IMS SOAP **Gateway**
- -IMSSOAPZ: The configuration member for the IMSSOAP PROC

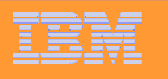

# IMS 10 Callout support with SOAP Gateway

#### **Enable IMS as a Web Services consumer**

#### **Supports two types of IMS callout**

 $\odot$ THINK

- Asynchronous callout (IMS SOAP 10.1+ IMS 10)

IMS application invokes external applications without waiting for response. Response can be received by another IMS application.

- Synchronous callout (IMS SOAP 10.2 iFix2/iFix3 + IMS 10 Sync Callout SPE)

IMS application invokes external application and synchronously wait for the response.A new DL/I call, ICAL, is added for synchronous callout with timeout capability and support large messages

#### **Invokes external Web Service using SOAP**

- ▶ Request-Response or One-way SOAP invocation
- Correlates responses back to IMS for Synchronous callout
- Provides Thread pool to concurrently retrieve and process IMS callout request to provide maximize performance
- ▶ Auto reconnect to IMS Connect
- Transform SOAP and XML messages

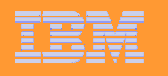

### IMS SOAP Gateway – Outbound support Asynchronous Callout

#### **Enables IMS application to act as a client to asynchronously invoke J2EE applications and Web Services**

- > Callout to J2EE apps (e.g. EJB) and Web Services using WebSphere Application Server<br>and IMS TM resource adapter and IMS TM resource adapter
- ▶ Callout to Web services using IMS SOAP Gateway
- > Callout to other apps

**O THINK** 

A sample on how to enable an IMS applications as a Web service consumer can be downloaded from the IMS SOAP Gateway Web site.

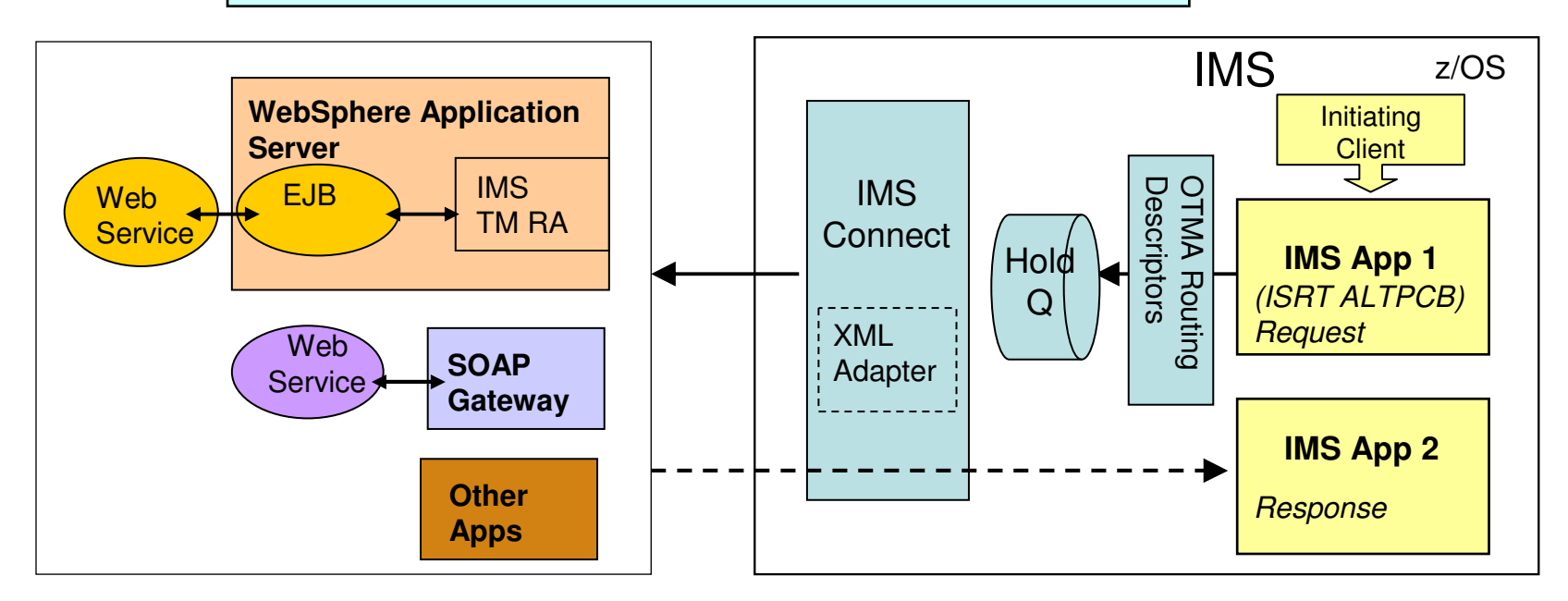

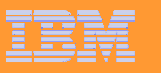

### IMS SOAP Gateway – Outbound support Synchronous Callout

### **Enables IMS application to act as a client to invoke Web Services provider, J2EE and RYO applications**

- > Callout to J2EE apps (e.g. MDB) and Web Services using WebSphere Application Server and IMS TM resource adapter
- Callout to Web services provider (e.g. .NET, SAP XI) via IMS SOAP Gateway
- ▶ Callout to other applications (e.g. RYO, SAP)

### **Synchronously receive output back in the same IMS transaction instance**

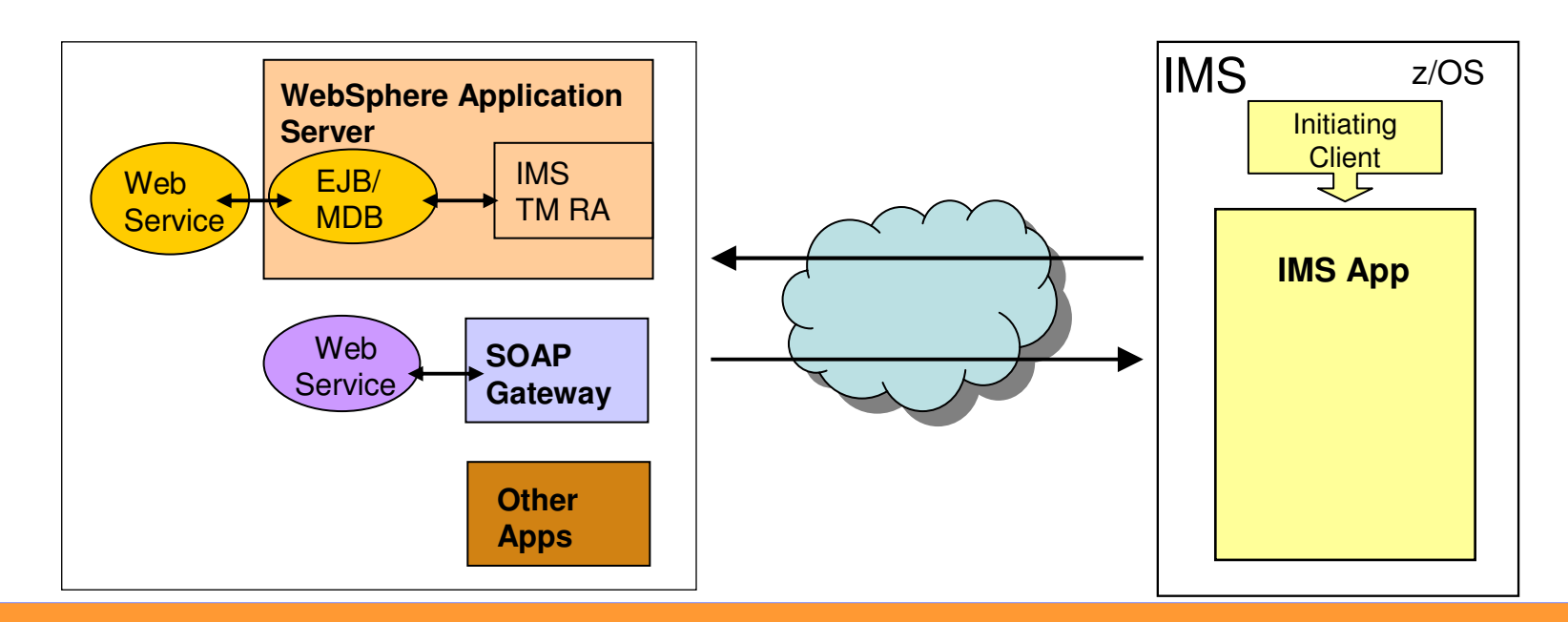

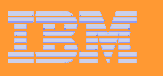

 $\stackrel{\scriptscriptstyle\circ}{\circ}$ THINK

# Synchronous Callout Request Response Flow

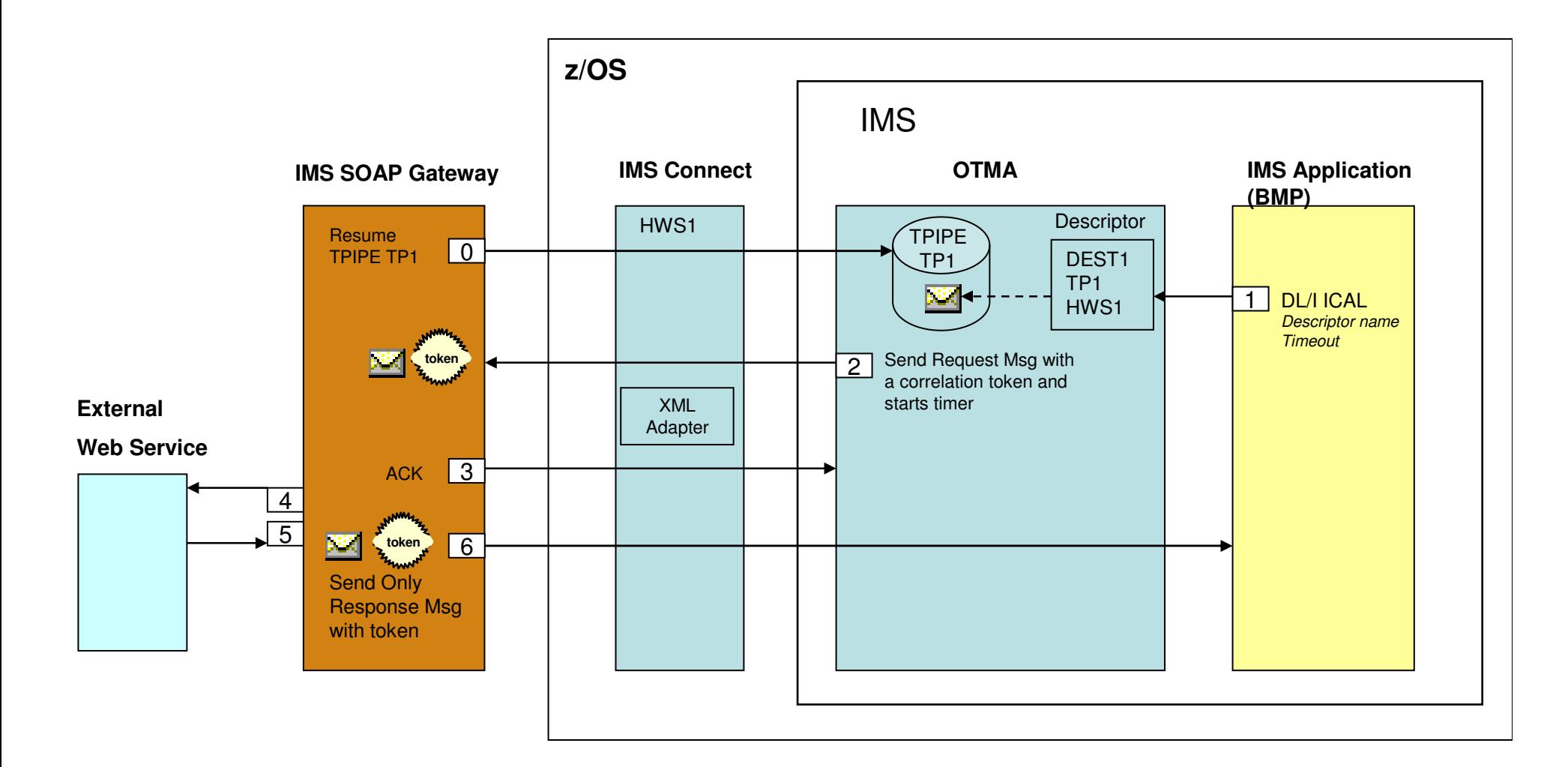

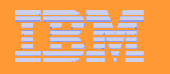

<u>OTHINK</u>

# Thread Pool for Callout

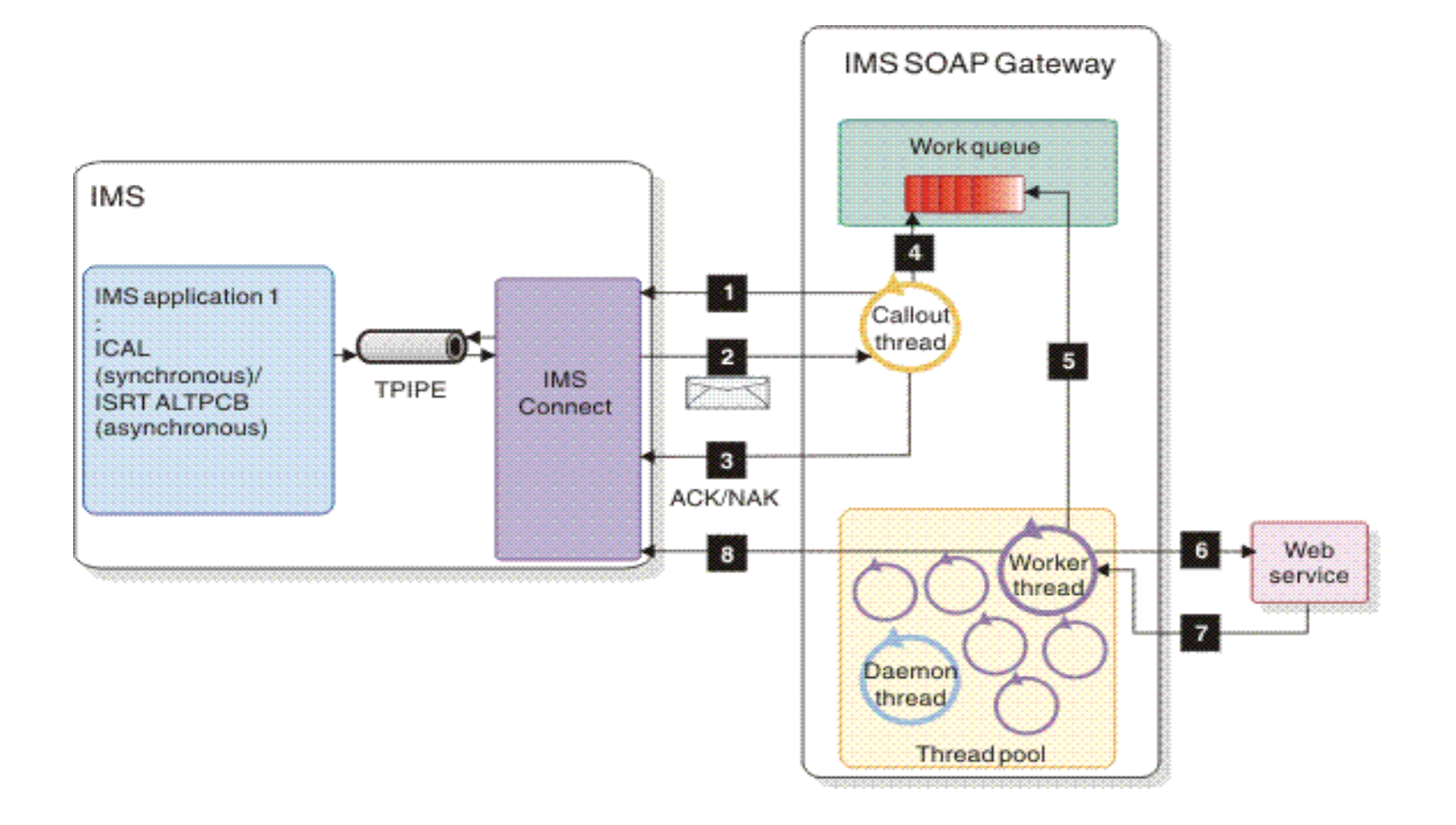

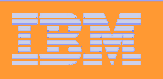

 $\stackrel{\shortparallel}{\cong}$  Think

Multi-segment support for Web Service Provider

# **Solution Highlights**

் THINK

- -Expose multi-segment COBOL IMS transaction as Web Service Providers
- -Supports both multi-segment input and output messages
- Ao change to existing IMS applications
- -Artifacts generated by RDz v7.5.1 or later
- -Available with IMS SOAP v10.1 (iFix3), IMS Connect SPE and RDz v7.5.1 or later

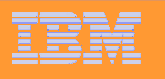

**O THINK** 

### Examples of Multi-Segment support

- **Layout 1: Fixed count, order-important language structure instances.** 
	- $\triangleright$  {A1, A2, B1, B2, C1, C2}
	- $\triangleright$  {A1, B1, B2, C1}
	- $\triangleright$  {A1, B1, C1}
- **Layout 2: Optional, fixed count, orderimportant language structure instances, followed by one variable count language structure, and ending with one optional language structure instance.** 
	- {A1, [B1, B2,...,Bn], C1}
	- {A1, B1, [C1, C2,...,Cn]}
	- {A1, A2, B1, B2, [C1, C2,...,Cn]}
	- $\triangleright$  {A1, A2, B1, [C1, C2,...,Cn], D1}
	- {[B1, B2,...,Bn]}
	- {[B1, B2,...,Bn], C1}

A, B, and C are language structures, each less than 32 KB in size.

 $\stackrel{\frown}{\sim}$ THINK

### Multi-segment Support

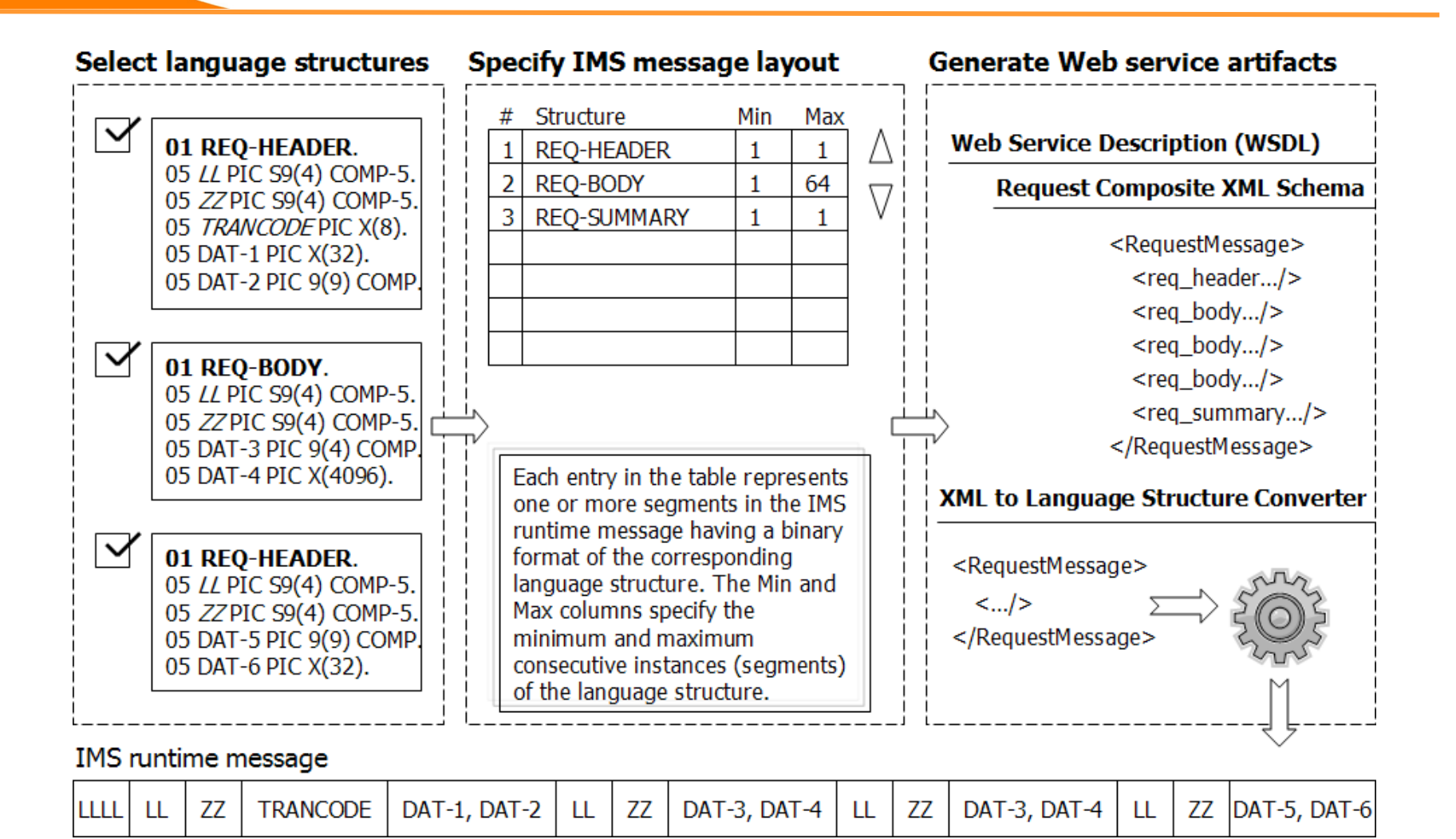

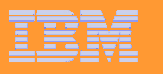

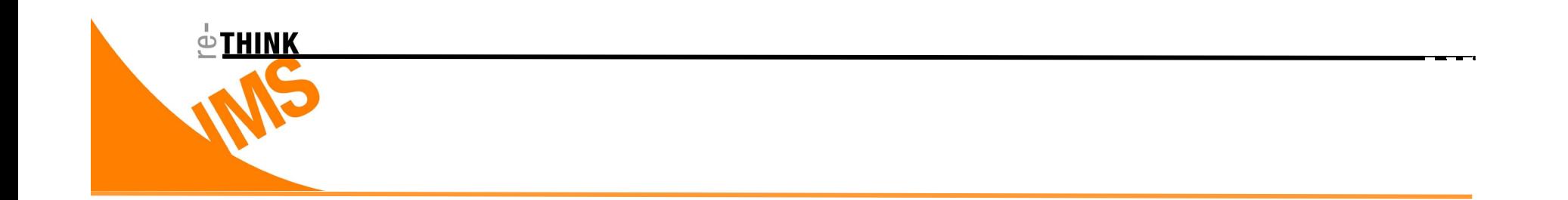

### IMS Enterprise Suite SOAP Gateway Features

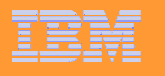

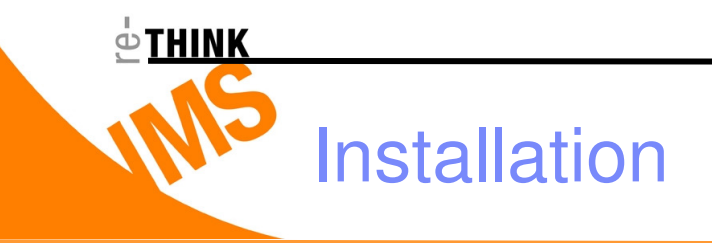

### **SMP/E install for z/OS environment**

- No longer need to download and install from the website

### **Installation Manager for distributed platforms**

► Easy-to-use installation client for managing your install and updates

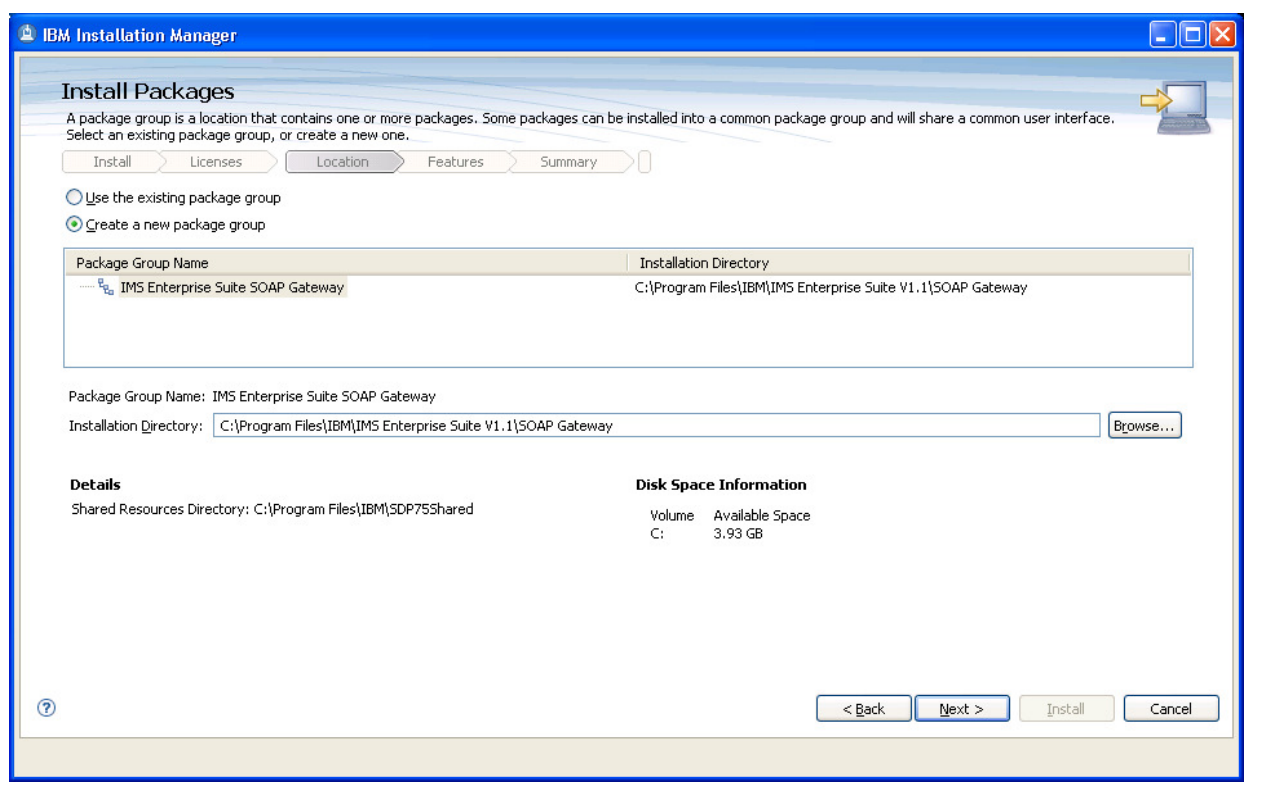

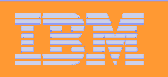

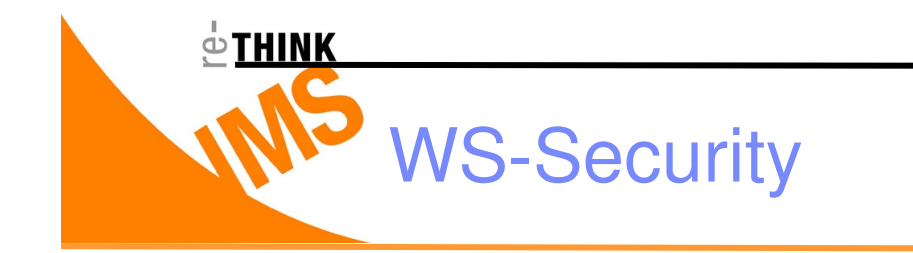

- **WS-Security (Web Services Security) is a communications protocol providing a means for applying security to Web services.**
- **WS-Security incorporates security features in the header of a SOAP message, working in the application layer. Thus it ensures end-to-end security.**

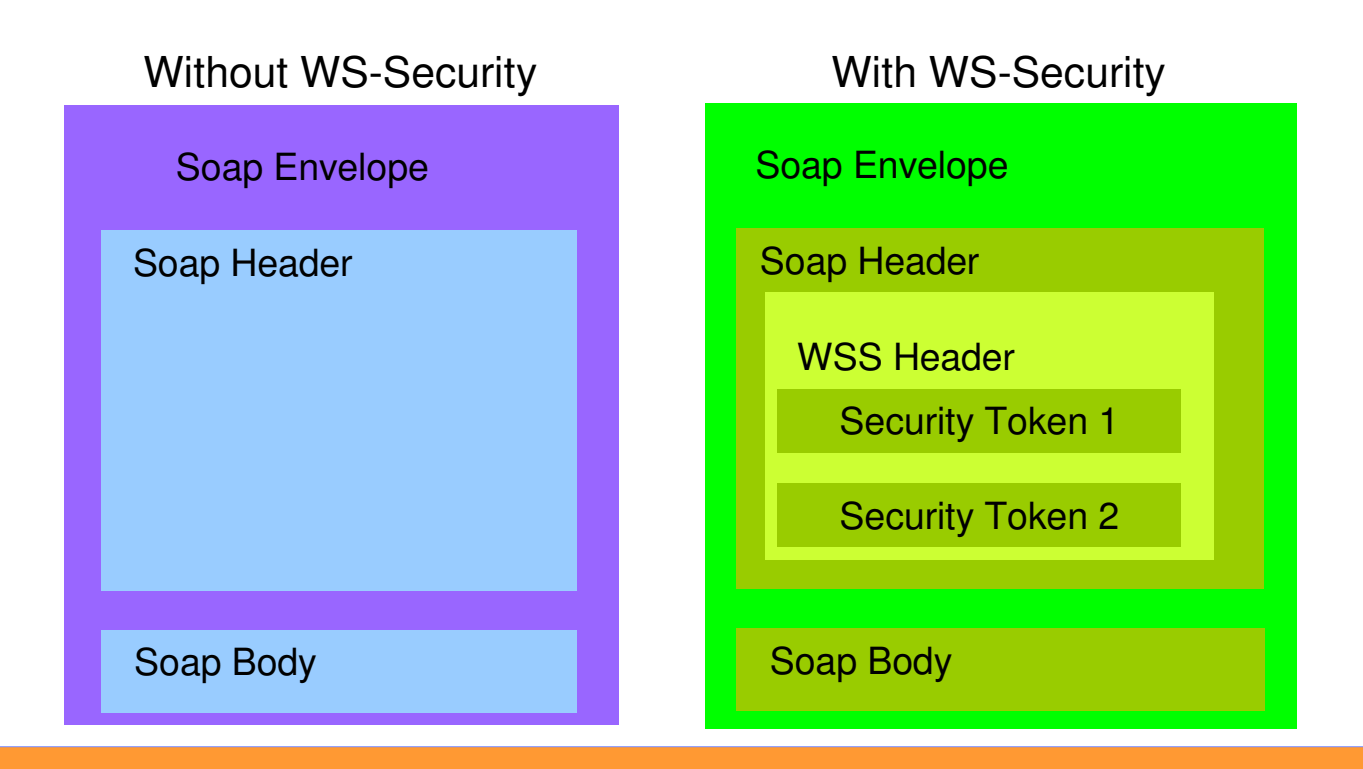

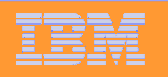

### WS-Security support for Web Service Provider

### **Solution Highlights**

**O THINK** 

- > Allows dynamic security information (userid and password) to be provided on a per<br>massesse besis as a UserNameTeken message basis as a UserNameToken
- Security information would be used by IMS Connect and OTMA for authentication and <br>eutherization when involving the IMS transactions authorization when invoking the IMS transactions
- Need to combine with SSL to protect the user id and password in the SOAP Header

#### **Service Service Business Value**

- Enhanced security with each request (and response)

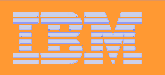

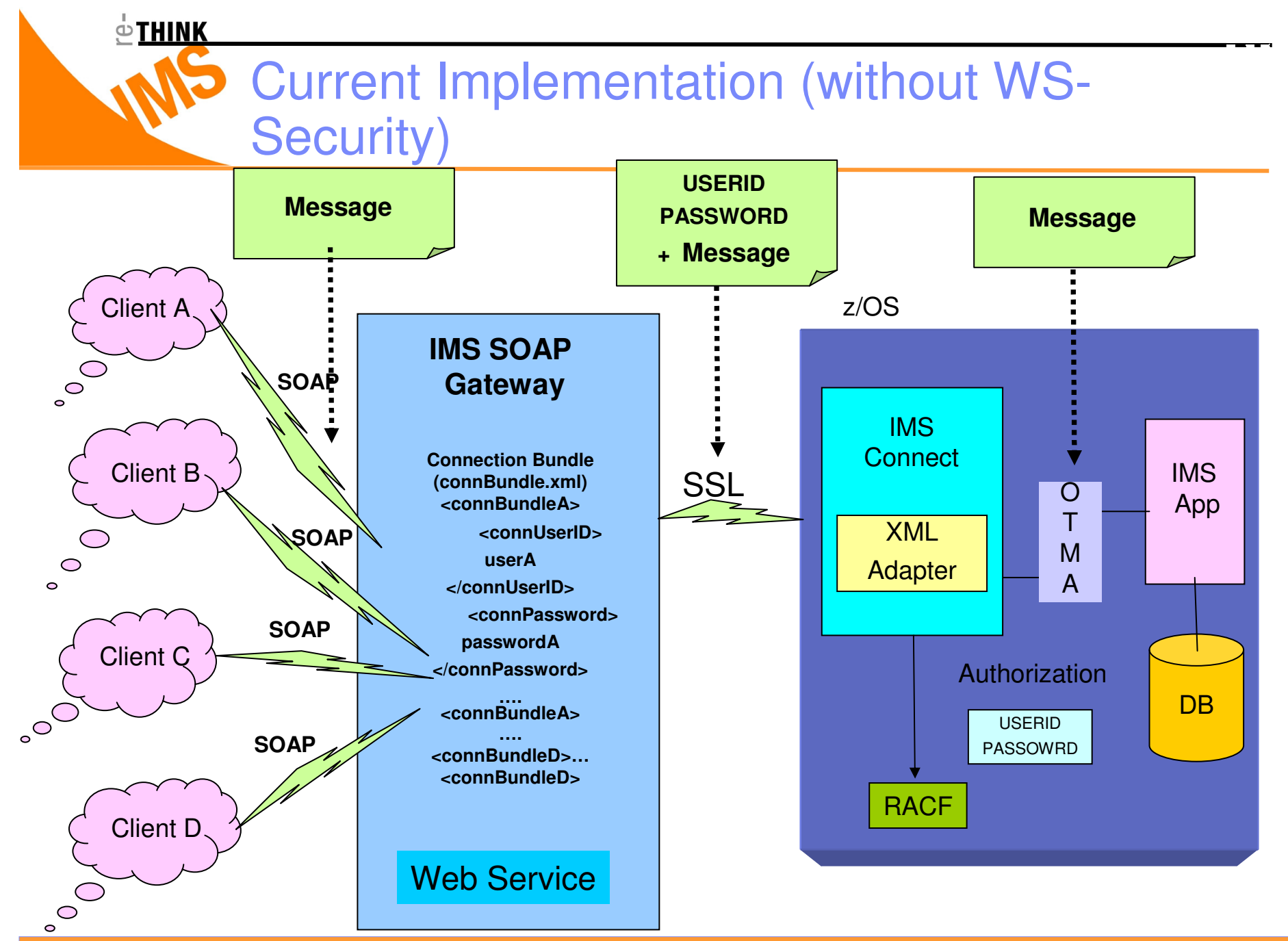

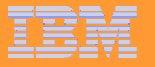

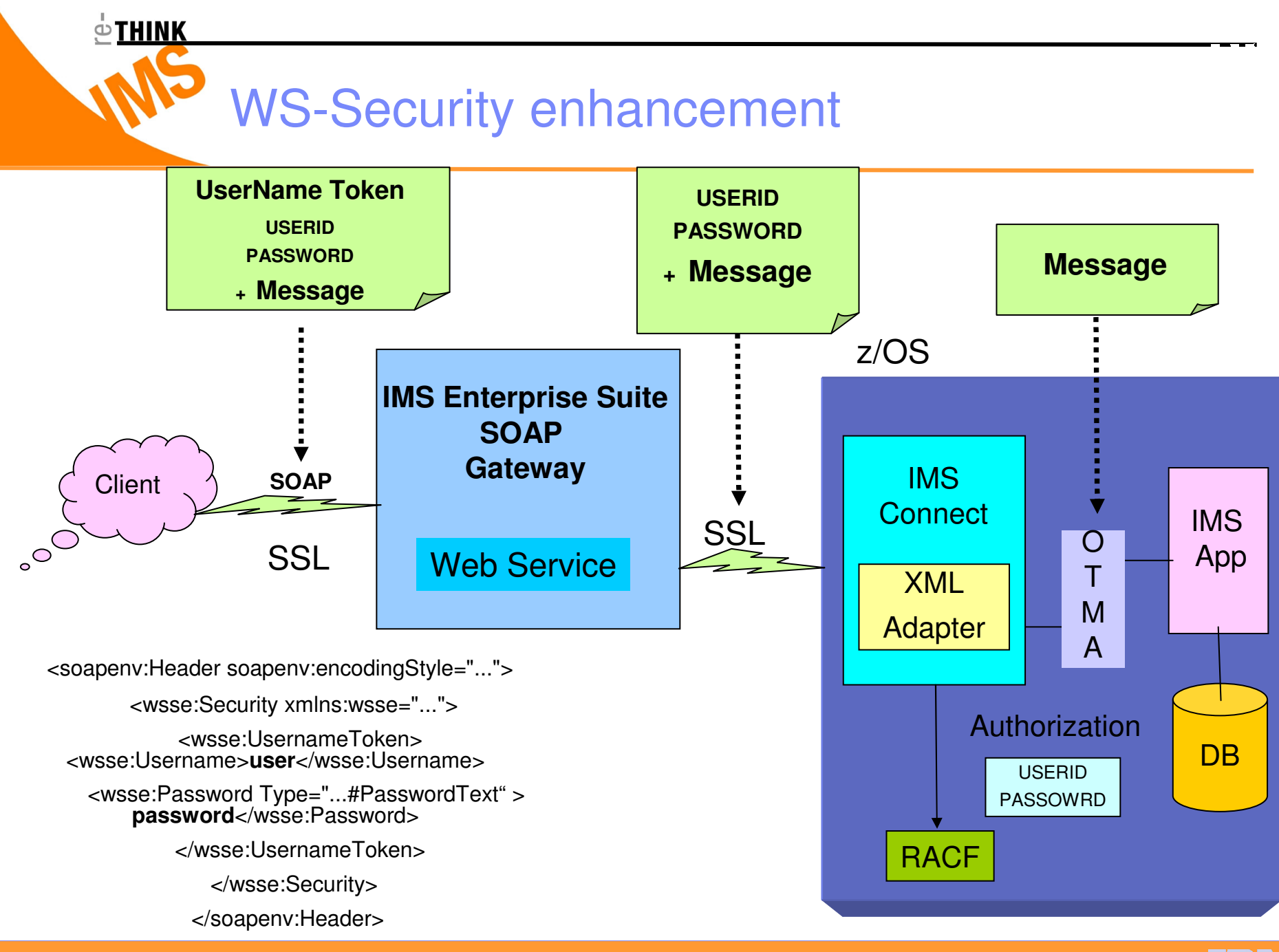

**27**

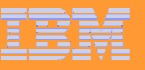

## IMS and Business Events

#### **Business Event**

 $\circ$ THINK

A notable thing happens inside or outside your business. It may signify a problem, an opportunity, a threshold, or a<br>deviation deviation.

#### **Business Event Monitoring and Processing**

- Monitoring: Provides near real-time view of business performance through business metrics and key performance indicators
- Event Processing: Provides the ability to sense when an event or event pattern to allow information to be quickly<br>discominated to others far both quaranese and to take appropriate action disseminated to others for both awareness and to take appropriate action

#### **Values**

- ▶ Leverage existing IMS assets to explore Business Event processing capability
- $\blacktriangleright$ Empower business users to define and proactively manage business events with easy-to-use graphical tools
- ▶ Accelerate application development and growth, as well as ease the maintenance and change of business rules

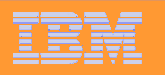

### WebSphere Business Monitor (WBM)

#### **Enable WebSphere Business Monitor (WBM) to receive business event data from IMS applications to provide business users visibility into business activities**

#### **WebSphere Business Monitor**

 $\odot$ THINK

- Calculates business metrics and presents key performance indicators through very visual business dashboards to<br>nrovides a near real-time view of business performance provides a near real-time view of business performance
- > Deliver alerts to make an organization or administrators aware of potential problems and proactively take directed<br>action action.
- $\triangleright$  Identify business problems, and predict future trends for improved decision making and faster reaction

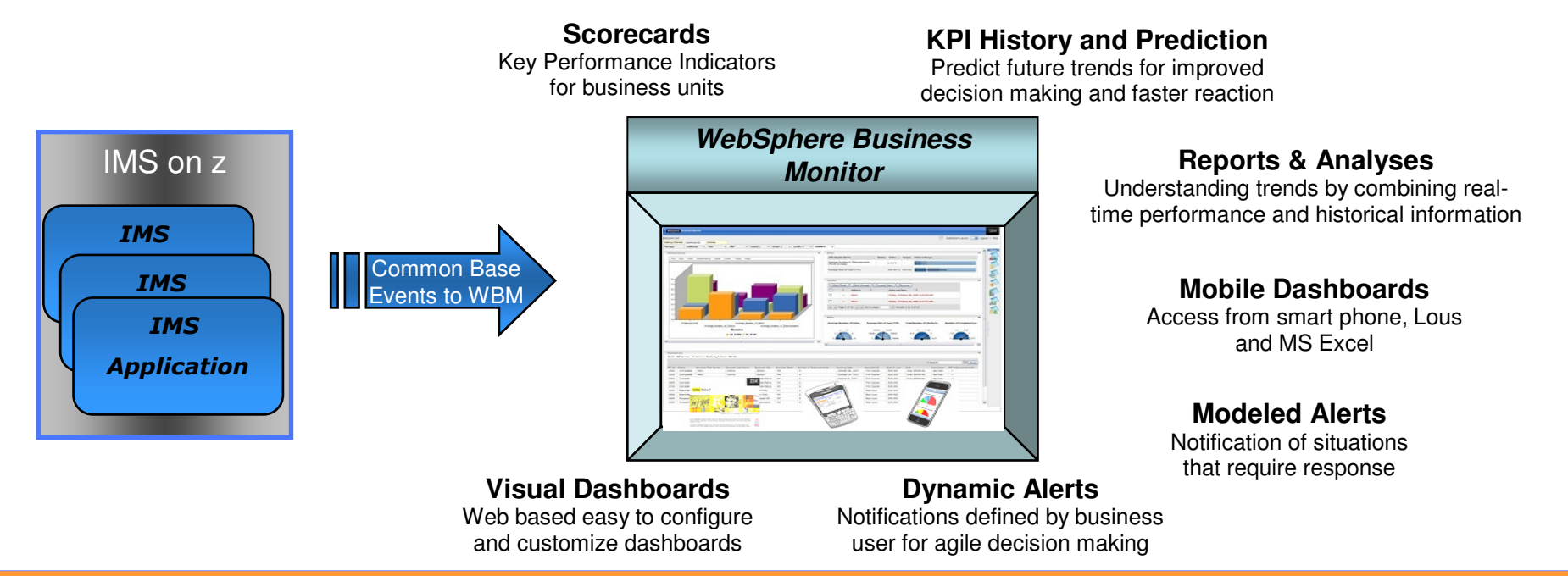

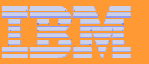

- WebSphere Business Events
- **Enable WebSphere Business Events (WBE) to receive business event data from IMS applications for business events processing and execution**
- **STATE WebSphere Business Events**

் THINK

- Empower business users to define and proactively manage business events with easy-to-use graphical tools tools
- > Provide the ability to detect, decide and dynamically react to both simple and complex relationships among people events and information among people, events and information

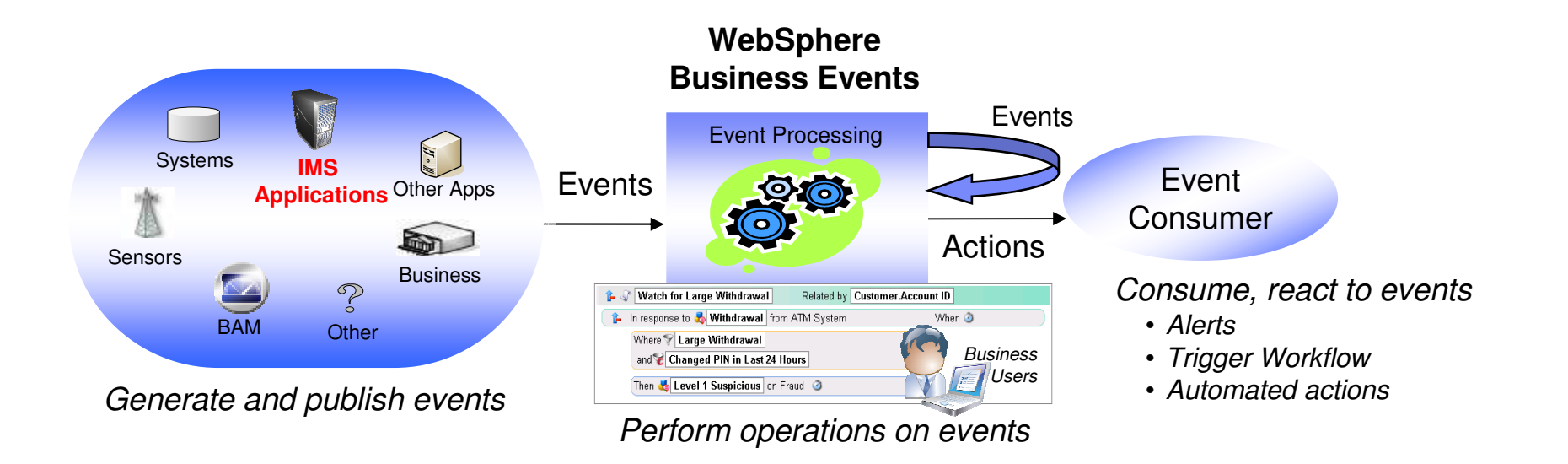

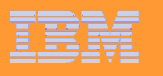

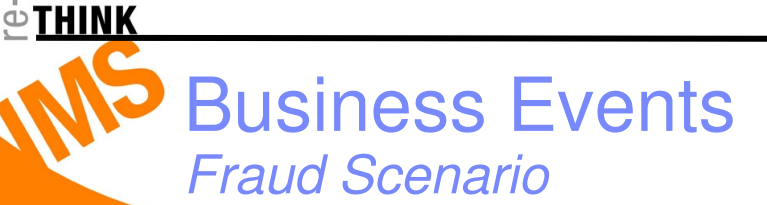

- **Business leader: "There is still too much fraud"**
- **Business Professional: "We need to add extra fraud detection capability to our systems"**
- **Process Analyst determines …**
	- $-$  "Level 1 suspicious" when a customer:
		- > Has 3 or more failed login attempts at the online banking site
		- Large withdrawal from an ATM within 24 hours of a PIN change
	- ─ Three "Level 1 Suspicious" events trigger a "Level 2 Suspicious" event (no matter what original pattern caused it)
	- ─ Three "Level 2 suspicious" events means there is a good chance that a fraud has occurred
	- ─ Action: Initiate Fraud Investigation through alert to Business Professional

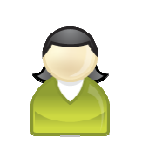

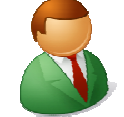

**Business** Leader

Business Professional

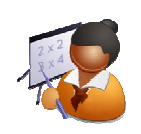

Process Analyst

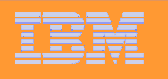

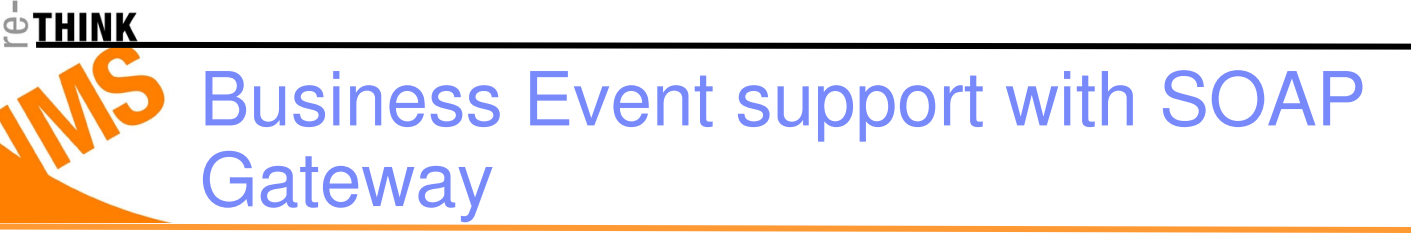

- **Small change to IMS application to send out business event data using ISRT ALTPCB call**
- **RDz generates artifacts to convert IMS business events data to WBE/WBM formats**
- b. **SOAP Gateway emits business events data asynchronously to WBM and WBE**

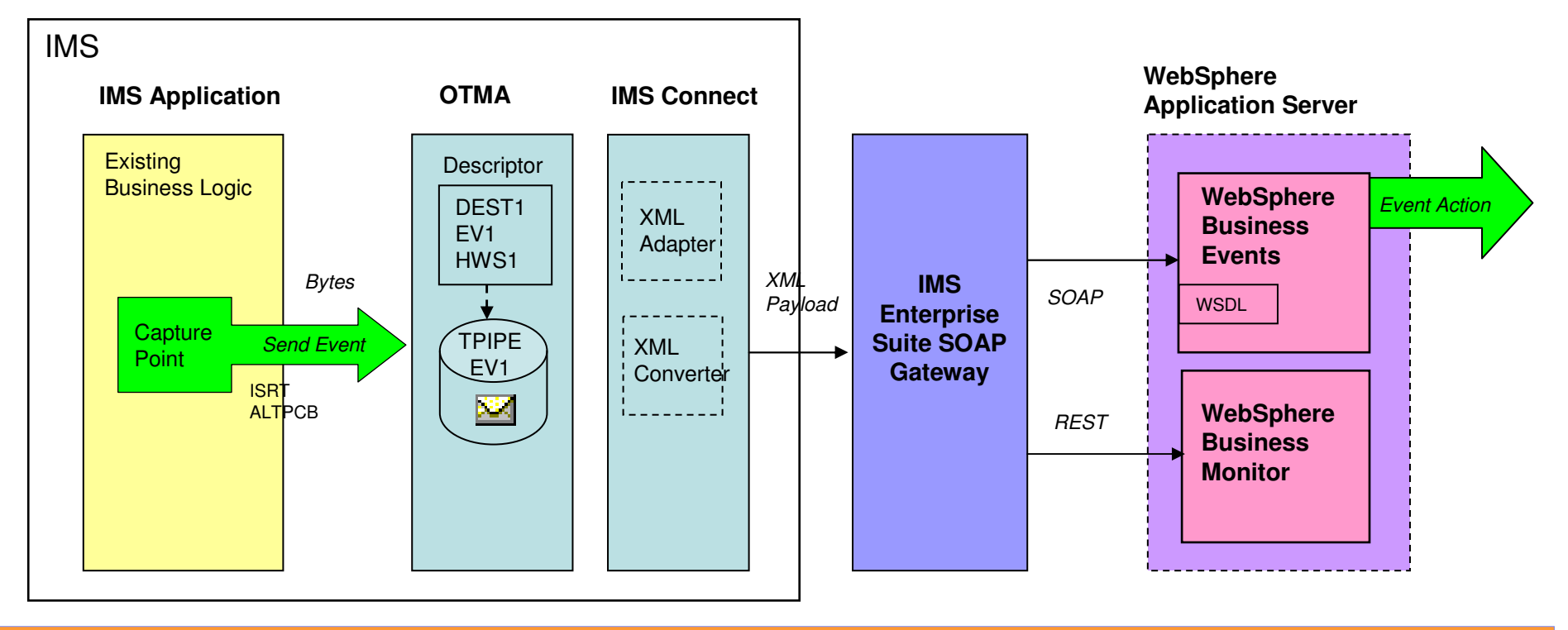

**IBM Confidential**

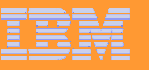

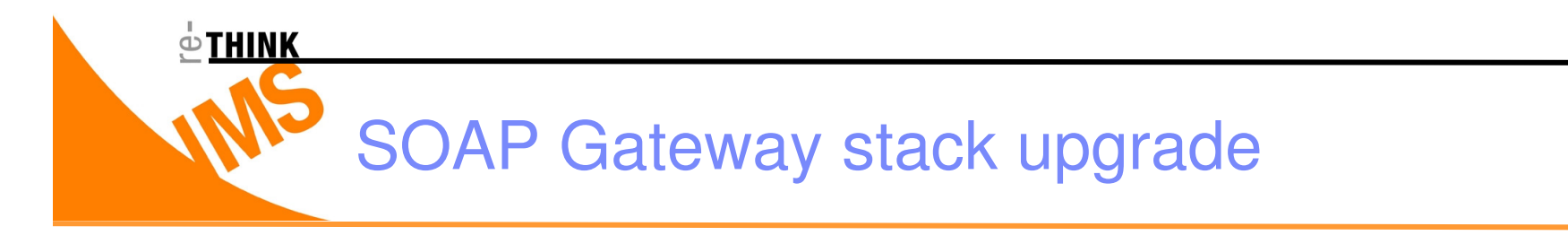

# **New Tomcat**

- **New JDK**
- **New SOAP Engine**
- **SMPe installation for z/OS**

**Integration with IBM Installation Manager for Distributed platforms**

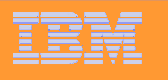

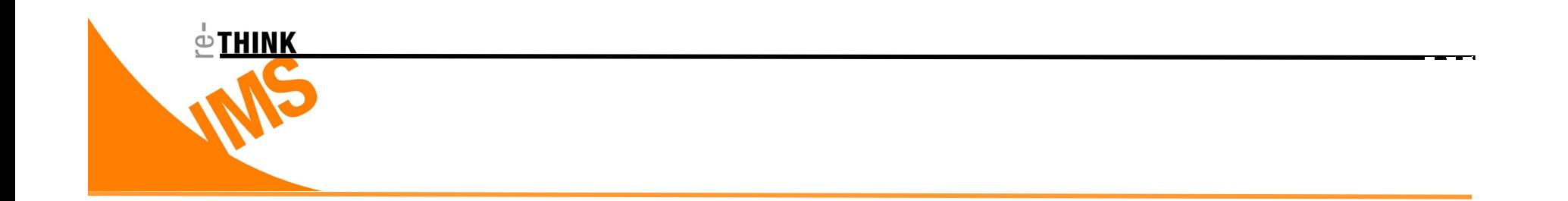

### How do I get IMS Enterprise Suite SOAP Gateway?

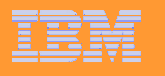

 $\stackrel{\circ}{\subseteq}$ THINK

# More about IMS Enterprise Suite SOAP Gateway http://www.ibm.com/ims

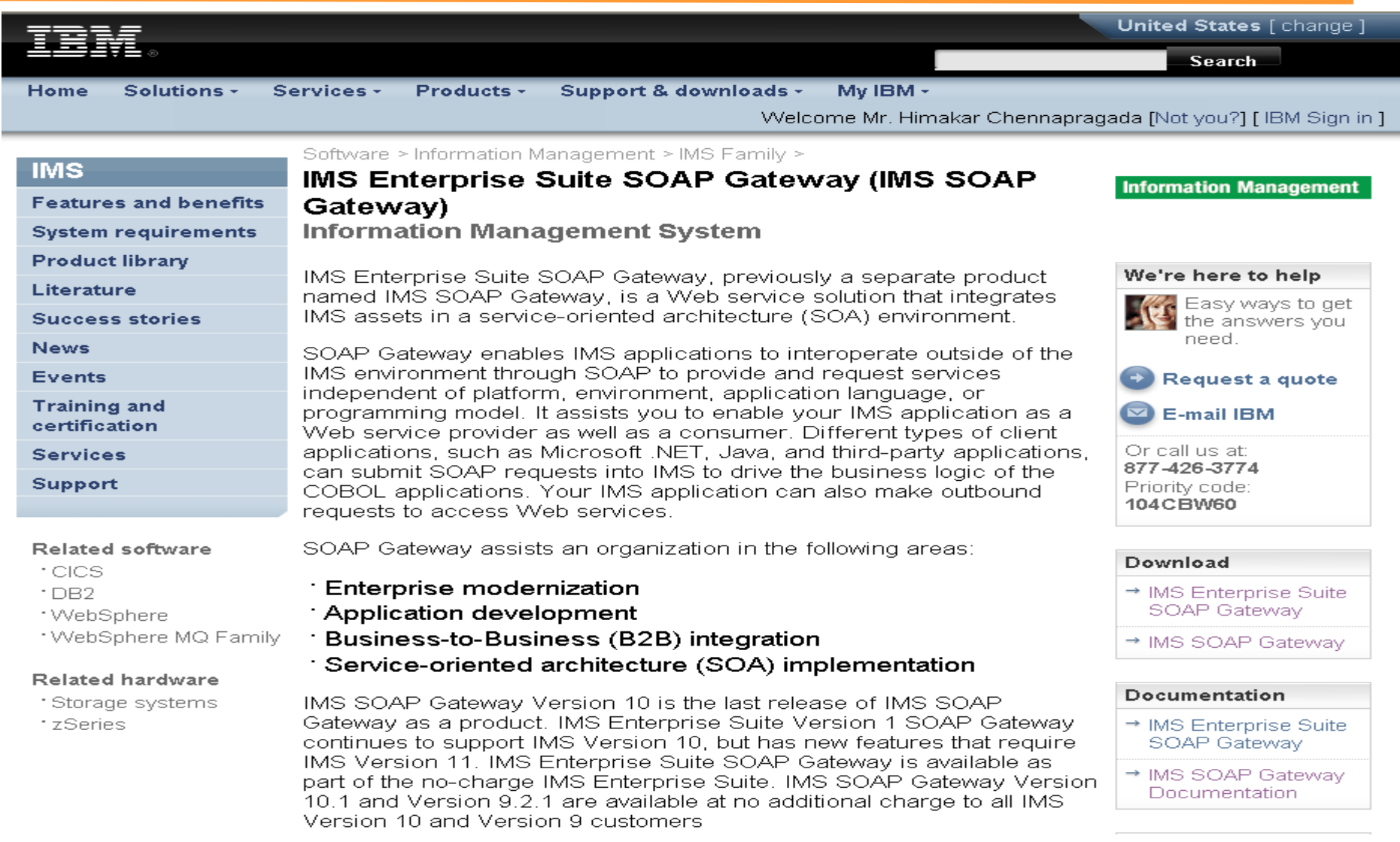

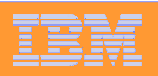

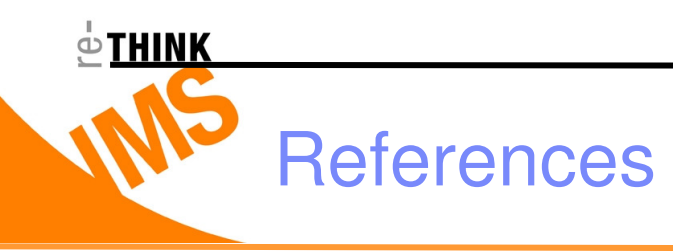

# ■ The latest *IMS<sup>™</sup>* Enterprise Suite SOAP **Gateway information is available in the IBM® Information Management Software for z/OS® Solutions Information Center at:**

**http://publib.boulder.ibm.com/infocenter/imzic/topic/com.ibm.ims.soap.doc/soapoverview.htm**

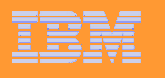

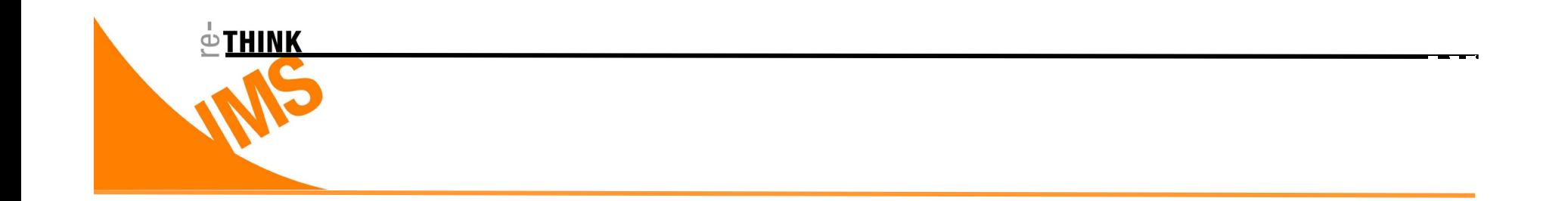

### Customer Value

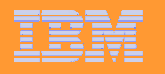

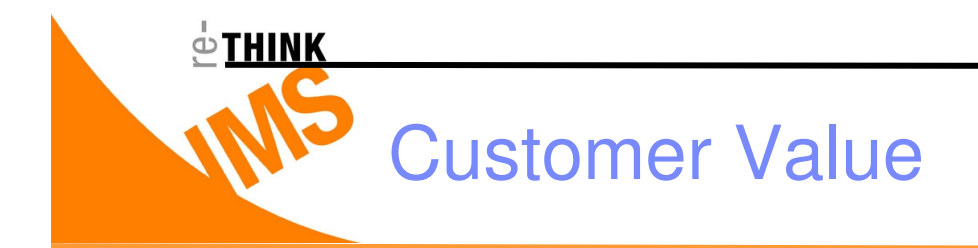

- **Service Service Enable IMS applications to communicate with Web Services and clients anywhere in the network using SOAP**
- **Service Service Maximize re-use of customer enterprise assets via standard interfaces**
- **Service Service Support heterogeneous distributed computing environment**
- **Service Service Support industry standards**
- **Service Service Interoperability with partners using other software**

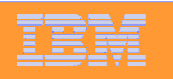

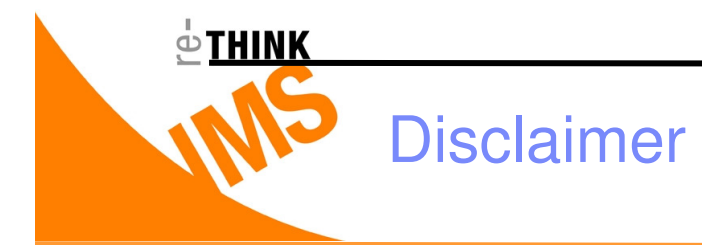

**© Copyright IBM Corporation 2009. All rights reserved. U.S. Government Users Restricted Rights - Use, duplication or disclosure restricted by GSA ADP ScheduleContract with IBM Corp.**

**THE INFORMATION CONTAINED IN THIS PRESENTATION IS PROVIDED FOR INFORMATIONAL PURPOSES ONLY. WHILE EFFORTS WERE MADE TO VERIFY THE COMPLETENESS AND ACCURACY OF THE INFORMATION CONTAINED IN THIS PRESENTATION, IT IS PROVIDED "AS IS" WITHOUT WARRANTY OF ANY KIND, EXPRESS OR IMPLIED. IN ADDITION, THIS INFORMATION IS BASED ON IBM'S CURRENT PRODUCT PLANS AND STRATEGY, WHICH ARE SUBJECT TO CHANGE BY IBM WITHOUT NOTICE. IBM SHALL NOT BE RESPONSIBLE FOR ANY DAMAGES ARISING OUT OF THE USE OF, OR OTHERWISE RELATED TO, THIS PRESENTATION OR ANY OTHER DOCUMENTATION. NOTHING CONTAINED IN THIS PRESENTATION IS INTENDED TO, NOR SHALL HAVE THE EFFECT OF, CREATING ANY WARRANTIES OR REPRESENTATIONS FROM IBM (OR ITS SUPPLIERS OR LICENSORS), OR ALTERING THE TERMS AND CONDITIONS OF ANY AGREEMENT OR LICENSE GOVERNING THE USE OF IBM PRODUCTS AND/OR SOFTWARE.**

IBM, the IBM logo, ibm.com, WebSphere, DB2, IMS, CICS, and Rational are trademarks or registered trademarks of International Business Machines Corporation in the United States, other countries, or both. If these and other IBM trademarked terms are marked on their first occurrence in this information with a trademark symbol (® or ™), these symbols indicate U.S. registered or common law trademarks owned by IBM at the time this information was published. Such trademarks may also be registered or common law trademarks in other countries. A current list of IBM trademarks is available on the Web at "Copyright and trademark information" at www.ibm.com/legal/copytrade.shtml

Other company, product, or service names may be trademarks or service marks of others.

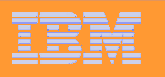

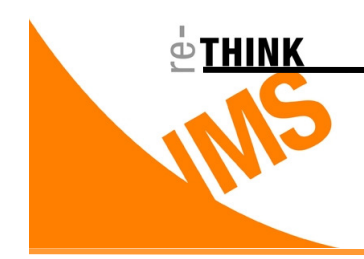

# Thank You!

# Questions?

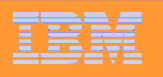